Aart Spek, Jurrien Bijhold, Andre Hoogstrate Nederlands Forensisch Instituut

a.spek@nfi.minjus.nl

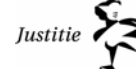

Nederlands Forensisch Instituut

- Waarom snelheidsberekening
- $\bullet$ Uitgangspunten
- Vuistregels
- Voorbeeldzaak
- Traditionele benadering
- Huidige rekenwijze

- Waarom snelheidsberekening
- •Uitgangspunten
- Vuistregels
- Voorbeeldzaak
- Traditionele benadering
- Huidige rekenwijze

## Reden snelheidsberekening

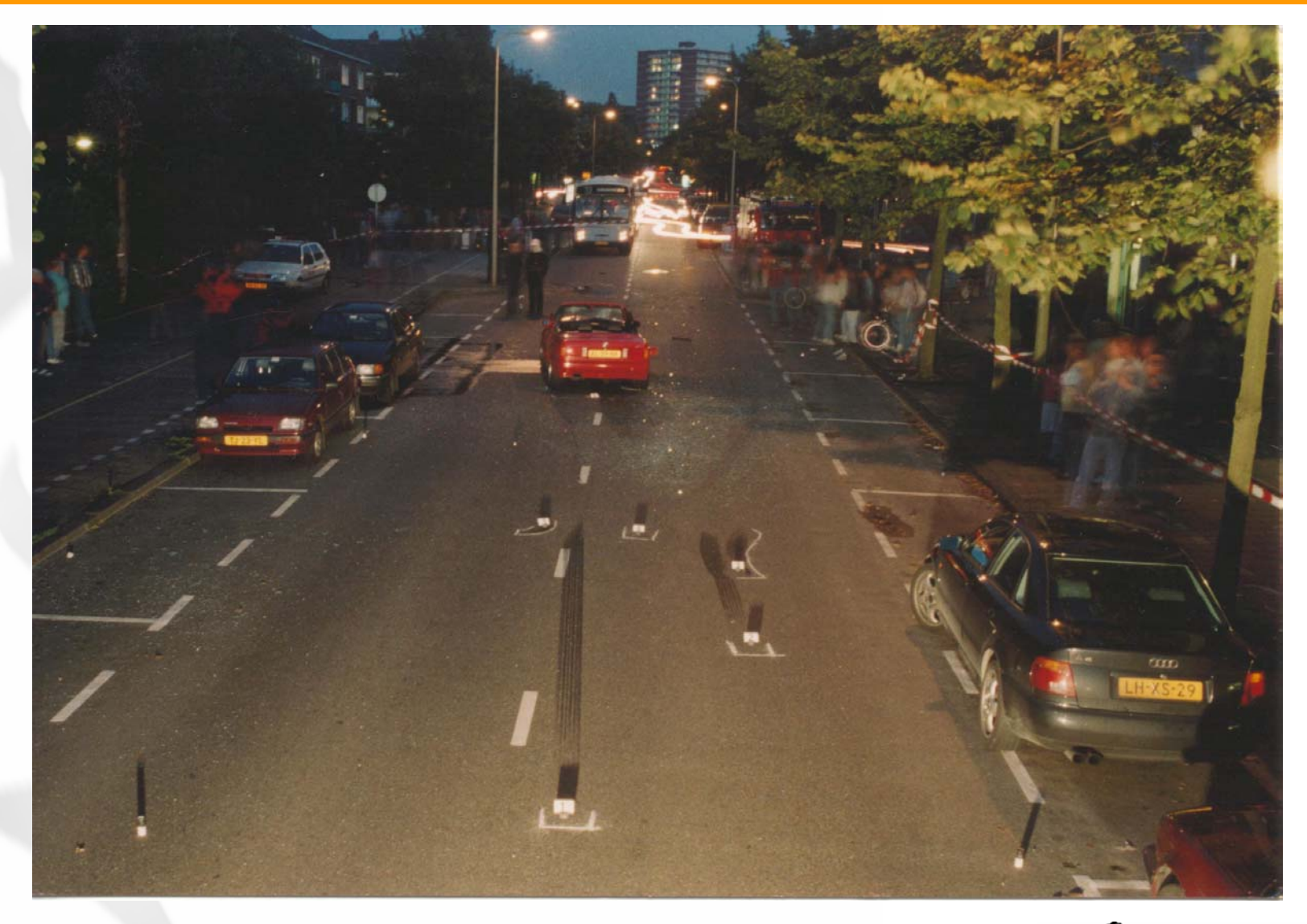

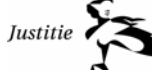

Nederlands Forensisch Instituut

# Reden snelheidsberekening

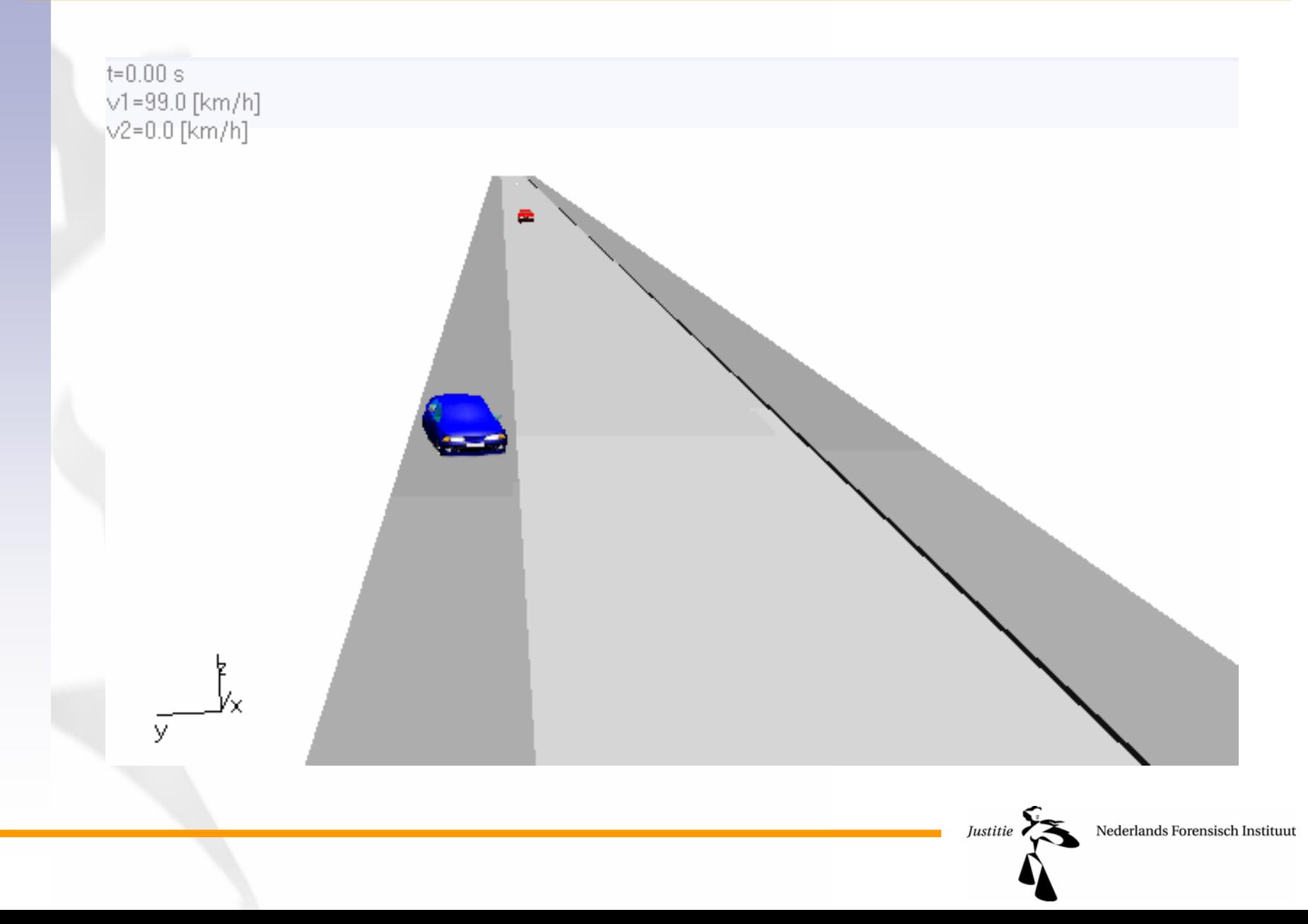

# Reden snelheidsberekening

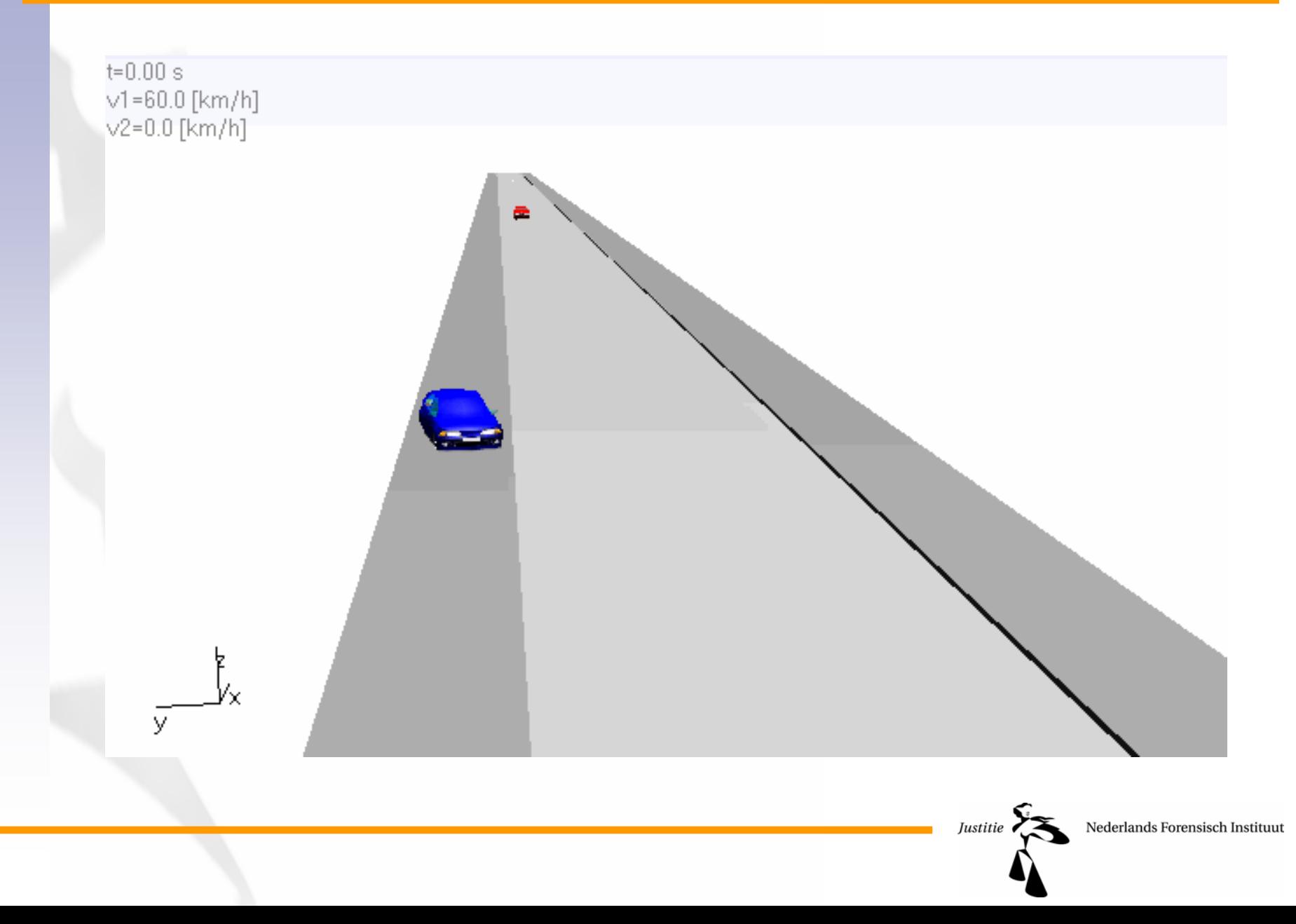

- Waarom snelheidsberekening
- $\bullet$ Uitgangspunten
- Vuistregels
- Voorbeeldzaak
- Traditionele benadering
- Huidige rekenwijze

![](_page_6_Picture_7.jpeg)

# Uitgangspunten

#### • Metingen

- Stilstandposities, -orientaties
- Remafstand, remvertraging
- Bewegingsverloop / wijze
- Kennis
	- "Blokkeervertraging op droog DAB tussen 6 en 9  $m/s<sup>2</sup>$
- Inschatting/vergelijking
	- "Totale deforma tie energie tussen 50 kJ en 150 kJ"
- Aannamen v/d aanvrager
	- "Voertuig 1 stond aanvankelijk stil"

![](_page_7_Picture_11.jpeg)

#### Situatietekening

![](_page_8_Figure_1.jpeg)

Nederlands Forensisch Instituut

# Schadeinpassing

![](_page_9_Picture_1.jpeg)

![](_page_9_Picture_2.jpeg)

# Remproef

![](_page_10_Figure_1.jpeg)

#### Mechanica

• Traagheid (Newton/Euler)

#### • Behoudswetten

- Impuls:
- Energie

$$
\sum_{i=vlgn} m \cdot v_{\text{voor botsing}} = \sum_{i=vlgn} m \cdot v_{\text{na botsing}}
$$
\n
$$
\sum_{i=vlgn} m \cdot v_{\text{voor botsing}} = \sum_{i=vlgn} (2E_{\text{deformatie}} + m \cdot v_{\text{na botsing}})
$$

= <sup>=</sup> *i vtgn i vtgn*

• Draaiimpuls ....

- $\bullet\,$  Vermijdbaarheid
- Uitgangspunten
- Vuistregels
- •Voorbeeldzaak
- Traditionele benadering
- Huidige rekenwijze

![](_page_12_Picture_7.jpeg)

![](_page_13_Figure_1.jpeg)

**Remsporen:** 
$$
v=\sqrt{2}as
$$

#### 2 0 $R$ emsporen met restsnelheid:

![](_page_14_Picture_3.jpeg)

![](_page_15_Picture_1.jpeg)

![](_page_15_Picture_2.jpeg)

Nederlands Forensisch Instituut

**Remsporen:** 
$$
v=\sqrt{2as}
$$

0 $R$ emsporen met restsnelheid:

**Driftsporen:** 
$$
v = \sqrt{aR}
$$

![](_page_16_Picture_4.jpeg)

2

**Remsporen:** 
$$
v=\sqrt{2}as
$$

2 0 $R$ emsporen met restsnelheid:

**Driftsporen:** 
$$
v = \sqrt{aR}
$$

![](_page_17_Figure_4.jpeg)

![](_page_17_Picture_5.jpeg)

Justitie  $\epsilon$ 

#### GEMIDDELDE VERVORMINGSDIEPTE (UPEX)

Vervormingsdiepte frontaal, volledige of partiële breedte, afhankelijk van impaktsnelheid. (Opgeslorpte<br>energie geeft enkel het snelheidsverschil ( Δ ν) weer, tenzij de eindstand gelijk is aan de impaktstand)

![](_page_18_Figure_3.jpeg)

![](_page_18_Figure_4.jpeg)

![](_page_18_Figure_5.jpeg)

![](_page_18_Picture_6.jpeg)

- $\bullet\,$  Vermijdbaarheid
- •Uitgangspunten
- Vuistregels
- Voorbeeldzaak
- Traditionele benadering
- Huidige rekenwijze

![](_page_19_Picture_7.jpeg)

# Voorbeeld

![](_page_20_Picture_1.jpeg)

![](_page_20_Picture_2.jpeg)

# Voorbeeld

![](_page_21_Picture_1.jpeg)

![](_page_21_Picture_2.jpeg)

# Voorbeeld

![](_page_22_Picture_1.jpeg)

Nederlands Forensisch Instituut

Justitie  $\sum$ 

#### Remspoor

 $\boldsymbol{\mathcal{U}}$  $v = \sqrt{2} a s = 54 km$  $s^2$ ,  $s = 21.1$   $\text{nm}$  $a = 5.5 m/2$ ,  $s = 21.15$  $= 5.5$   $\mu$   $\gamma$   $\gamma$   $\gamma$   $= 5$ 

![](_page_23_Picture_2.jpeg)

#### Remspoor & restsnelheid

![](_page_24_Picture_1.jpeg)

Nederlands Forensisch Instituut

#### Remsporen & restsnelheid

$$
a = 5.5 \frac{m}{s^2}, \quad s = 21.15m, \quad v_{bots} = 30 - 50 \frac{km}{u}
$$
  

$$
v = \sqrt{2 a s} = 54 \frac{km}{u}
$$
  

$$
v = \sqrt{2 a s} + v_{bots} = 83 - 104 \frac{km}{u}
$$

#### Remsporen & restsnelheid

$$
a = 5.5 \frac{m}{s^2}, \quad s = 21.15m, \quad v_{bots} = 30 - 50 \frac{km}{u}
$$
  

$$
v = \sqrt{2 a s} = 54 \frac{km}{u}
$$
  

$$
v = \sqrt{2 a s + v_{bots}^2} = 83 - 104 \frac{km}{u}
$$
  

$$
v = \sqrt{2 a s + v_{bots}^2} = 63 - 74 \frac{km}{u}
$$

## Remsporen & restsnelheid

$$
v = \sqrt{2 a s} = 54 km/u
$$
  
\n
$$
v = \sqrt{2 a s + v_{bots}^2} = 84 - 104 km/u
$$
  
\n
$$
v = \sqrt{2 a s + v_{bots}^2} = 63 - 74 km/u
$$
  
\n
$$
a = 6 - 8 m/v_{bots}^2 = 60 - 85 km/u
$$
  
\n
$$
v_{bots} = 60 - 85 km/u
$$

Justitie •

#### Resultaat NFI-berekening

![](_page_28_Figure_1.jpeg)

Nederlands Forensisch Instituut

- $\bullet\,$  Vermijdbaarheid
- •Uitgangspunten
- Vuistregels
- Voorbeeldzaak
- Traditionele benadering
- Huidige rekenwijze

![](_page_29_Picture_7.jpeg)

#### Traditionele benadering

#### **Botssnelheid v:**

$$
v_1 = \frac{m_1 u_1 \sin(\beta_1 - \alpha_2) + m_2 u_2 \sin(\beta_2 - \alpha_2)}{m_1 \sin(\alpha_1 - \alpha_2)}
$$

$$
v_1 = \frac{1}{m_1 + m_2} \left( \frac{m_1 u_1 \cos(\beta_1 - \alpha_1) + m_2 u_2 \cos(\beta_2 - \alpha_1) + m_3 u_3 \cos(\beta_1 - \beta_2)}{m_2 u_1^2 - 2 u_1 u_2 \cos(\beta_1 - \beta_2) + u_2^2 - \left(\frac{m_1}{m_2} u_1 \sin(\beta_1 - \alpha_1) + u_2 \sin(\beta_2 - \alpha_1)\right)^2 + 2 \frac{m_1 + m_2}{m_1 m_2} E_d \right)
$$

**Uitloopsnelheid u:**

**?**

![](_page_30_Picture_6.jpeg)

## Parameteronzekerheid

- Laagste/hoogste waarden invullen.
- Numeriek zoeken naar maximum/minimum
- Analytisch maximum/minimum aantonen
- Stochastische simulatie
- Stochastische simulatie met selectie

![](_page_31_Picture_6.jpeg)

# Voorbeeld stochastische simulatie

![](_page_32_Picture_1.jpeg)

#### Voorbeeld stochastische simulatie

#### **Aanrijding inhalende motorfiets met afslaande auto**

#### *Beschikbare informatie:*

m<sub>1</sub> massa: 280 - 320 kg m<sub>2</sub> massa : 1210 - 1340 kg u<sub>1</sub> snelheid *na*: 29 - 58 km/uu<sub>2</sub> snelheid *na*: 37 - 53 km/u  $\alpha_{\text{\tiny{l}}}$  richting voor: 0 graden  $\quad$   $\alpha_{\text{\tiny{l}}}$  hoek voor: 35 - 50 graden β $_{1}$ hoek na: 20 - 30 graden  $\;$  β $_{1}$ hoek na: 35 - 50 graden

*"Behoud van bewegingsimpuls":*

$$
v_1 = \frac{m_1 \cdot u_1 \cdot \sin\left(\beta_1 - \alpha_2\right) + m_2 \cdot u_2 \cdot \sin\left(\beta_2 - \alpha_2\right)}{m_1 \cdot \sin\left(\alpha_1 - \alpha_2\right)}
$$

#### Voorbeeld stochastische simulatie

![](_page_34_Figure_1.jpeg)

# Voorbeeld simulatie met selectie

#### *Aanvullende informatie:*

 $\rm v_2$  botssnelheid auto  $\rm v_2$  < 40 km/u (slaat links af)  $\rm E_d$  deformatie-energie 30kJ <  $\rm E_d$  < 110 kJ.

*"Behoud van bewegingsimpuls":* ( ) ( ) ( ) 22 1 1 1 1 1 2 22 1 2 sinsin sin ααβ αβ α⋅ <sup>−</sup>⋅ <sup>⋅</sup> <sup>−</sup>+ <sup>⋅</sup> <sup>⋅</sup> <sup>−</sup> =*mmumuv*

*"Behoud van energie":*

$$
E_d = \frac{1}{2} \cdot m_1 \cdot (v_1^2 - u_1^2) + \frac{1}{2} \cdot m_2 \cdot (v_2^2 - u_2^2)
$$

#### Voorbeeld simulatie met selectie

![](_page_36_Figure_1.jpeg)

- $\bullet\,$  Vermijdbaarheid
- $\bullet$ Uitgangspunten
- Vuistregels
- Voorbeeldzaak
- Traditionele benadering
- Huidige rekenwijze

![](_page_37_Picture_7.jpeg)

![](_page_38_Picture_0.jpeg)

# Modellering

- • Botsingen:
	- Behoud van impuls
	- –– Behoud van draaiimpuls
	- –– Behoud van energie
	- Definitie "elasticiteit"

 $\left\{\begin{matrix} \vec{u}_1 \\ u_{1,na}, u_{2,na}, E_d \end{matrix}\right\} = g \left(\begin{matrix} \vec{u}_1 \\ \vec{u}_2 \end{matrix}\right) = \vec{g} \left(\begin{matrix} \vec{u}_2 \\ \vec{u}_1 \end{matrix}\right)$  $\left( \frac{d}{dt} \right)$   $d$  *d i*, *na voor* = bew. toest. vtg. i na/voor botsing  $\left| \right.$ ,  $E_{d}$  = *def.energ.* **algebra/gonio**

• Voertuigbeweging: Voertuig als lichaam: (Newton/Euler)

 $\sum^4 \!\! T_j^{\!-1} \cdot h\!\!\left(\!\vec{T_j\cdot u}_t\right)\!\!+\!\ldots$ 1  $=\sum T^{-1}\cdot h(T\cdot u_t)+$  $\widehat{O}$  $\widehat{O}$ ⋅ $\cdot \frac{U u_t}{2} = \sum$ = − *j*  $j$   $\cdot$   $\mu$ <sub> $j$ </sub>  $\cdot$   $\mu$ <sub> $t$ </sub>  $\mu^t = \sum T_i^{-1} \cdot h \mid T_i \cdot u$ *t*  $\mathcal U$  *I* **gewone d.v.**

![](_page_39_Picture_9.jpeg)

### PC-Crash

![](_page_40_Figure_1.jpeg)

## PC-Crash

![](_page_41_Figure_1.jpeg)

•Minimalisatie van:

$$
Q = w_1 \cdot \left| \vec{u}_{1,t=\infty} - \vec{y}_{s1} \right| + w_2 \cdot \left| \vec{u}_{2,t=\infty} - \vec{y}_{s2} \right| + w_3 \cdot \left| E_d - \vec{y}_{E_d} \right| + \dots
$$

(in PC-Crash door "*genetic"* algoritme)

![](_page_42_Picture_4.jpeg)

### PC-Crash

![](_page_43_Figure_1.jpeg)

•Minimalisatie van:

$$
Q = w_1 \cdot |\vec{u}_{1,t=\infty} - \vec{y}_{s1}| + w_2 \cdot |\vec{u}_{2,t=\infty} - \vec{y}_{s2}| + w_3 \cdot |E_d - y_{E_d}| + ...
$$

(in PC-Crash door "*genetic"* algoritme)

- •Problemen:
	- –Locale minima
	- Parameteronnauwkeurigheid

![](_page_44_Picture_7.jpeg)

![](_page_45_Figure_1.jpeg)

![](_page_45_Figure_2.jpeg)

•Minimalisatie van:

$$
Q = w_1 \cdot |\vec{u}_{1,t=\infty} - \vec{y}_{s1}| + w_2 \cdot |\vec{u}_{2,t=\infty} - \vec{y}_{s2}| + w_3 \cdot |E_d - y_{E_d}| + ...
$$

(in PC-Crash door "*genetic"* algoritme)

Nederlands Forens

- •Problemen:
	- –Locale minima
	- Parameteronnauwkeurigheid
- •Oplossing: MC-Crash

# MC-Crash

![](_page_47_Figure_1.jpeg)

- Stochastische simulatie met selectie.
- •Criterium: vast aantal (500) parametersets met laagste Q.
- •Implementatie: PC-Crash in "loop" vanuit Excel-macroaanroepen.

Justitie •

Nederlands Forensisch Instituut

#### MC-Crash: resultaat

![](_page_48_Figure_1.jpeg)

![](_page_48_Picture_3.jpeg)

#### MC-Crash: convergentie

![](_page_49_Figure_1.jpeg)

# MC-Crash: overschrijdingskansgrafiek

![](_page_50_Figure_1.jpeg)

Nederlands Forensisch Instituut

# MC-Crash: validatie

- •Het resultaat van MC-Crash is eenkansverdeling voor de werkelijke snelheid.
- •• Er is maar één werkelijke snelheid.
- • Als die bekend is, kan de bijbehorende *overschrijdingskans* (1-CDF) afgelezen worden.
- • De overschrijdingskansen zijn idealiter uniform verdeeld tussen 0 en 100%.

#### MC-Crash: validatie

![](_page_52_Figure_1.jpeg)

Nederlands Forensisch Instituut

# Samenvatting

- •Snelheid is belangrijk voor schuldtoedeling.
- • Algebra en goniometrie volstaan voor traditionele rekenwijze.
- • Bij de huidige rekenwijze komen dv's kijken; botssnelheid is beginvoorwaarde.
- Doorrekenen van onzekerheden: stochastische simulatie.
- • Presentatie en interpretatie van verdelingen: "overschrijdingskansgrafiek".

![](_page_53_Picture_6.jpeg)

Aart Spek, Jurrien Bijhold, Andre Hoogstrate Nederlands Forensisch Instituut

a.spek@nfi.minjus.nl

![](_page_54_Picture_3.jpeg)

Nederlands Forensisch Instituut